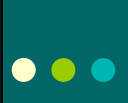

 $\bullet$   $\bullet$   $\bullet$ 

# Improving Communication between Advisors, Staff, and Student Workers

NAFSA Region II Albuquerque, NM October 28, 2009

Emily Lee – University of Kansas Cindy Kraft – University of Colorado - Boulder

# Ice Breaker

 $\bullet$   $\bullet$   $\bullet$ 

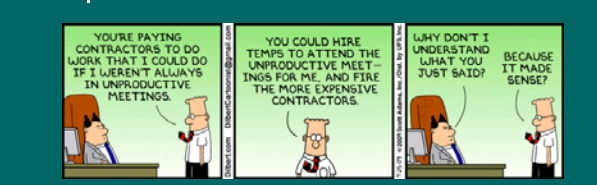

o Communication: the imparting or interchange of thoughts, opinions, or information by speech, writing, or signs. (dictionary.com)

## Session approach to **Communication**

- This session will focus on communication within an office at the macro-level: not communication between individuals in an office
- We will focus on communication between different groups in the office, and how all staff members can stay informed

#### Session Goals/Objectives  $\bullet\bullet\bullet$

- o Identify communication barriers within an office.
- o Identify ways to improve office communication.
- o Identify 2-3 strategies you can employ to improve your office communication.

#### **Presentation Outline**  $\bullet$   $\bullet$   $\bullet$

- o Barriers to Effective Communication
	- **Case Studies**
	- List of barriers
- o Office communication strategies/methods
- **ISSS WORLD**
- Other Office Strategies (technical and nontechnical)
- o Real World Application
	- **Small Group Discussion**
	- **Take Away Materials**

# ●●● Case Study #1

- o In recent years, the Study Abroad programs staff was comprised primarily of long-time employees (having worked in the office for 10, 20, 30 years). These individuals possessed a great deal of knowledge, but much of that knowledge left with them upon retirements, transfers, etc.
- What communication barriers exist in this situation?
- How can the office set-up systems to ensure that policy decisions (including rationale), details of serious incidents abroad, etc. are recorded for the future?

### Case Study #1: Solutions suggested during group discussion

- Continually cross-train staff
- Mentoring

 $\bullet$   $\bullet$   $\bullet$ 

- Create procedures for saving electronic docs
- Assign one staff to be an office "historian"
- Continually document policies & procedures
- Out of office retreats to "check-in" with e/o
- Hold regular meetings to provide updates

### Case Study #2  $\bullet\bullet\bullet$

- Regulations and policies for international students and scholars have frequent changes and updates, which need to be communicated to the whole staff so that students are advised accurately.
- What communication barriers exist in this situation?
- How can all the staff (advisors, office staff, student workers) be kept up-to-date on the numerous programs and their changes?
- Who should have what information?

## $\bullet$   $\bullet$   $\bullet$

## Case study #2: Solutions suggested during group discussion

- o Hold weekly staff mtgs. & give updates on regs
- Share responsibility to update info. in all necessary places
- Continually cross check each others' information

### Barriers to Effective  $\bullet$   $\bullet$   $\bullet$ **Communication**

### (From presentation and group discussion)

- Office Structure/School Structure
- **o** General Office Attitude
- Training Schedules and lack of time
- 
- F di Funding way) Access to Information
- 
- Technological Barriers Language Barriers
- 
- Cultural Barriers Different concepts of time One person office challenges
- 
- Loss of knowledge upon retirements, resignations o Different learning styles
- Generational differences
- o Office tradition (it's always been this way)
	-
- Staff "hoarding" knowledge Staff split in different physical spaces
- o New staff want to change everything
- o Info. gets "stuck" with one person
- Complexity of Information
- Need to "save face" Poor Retention

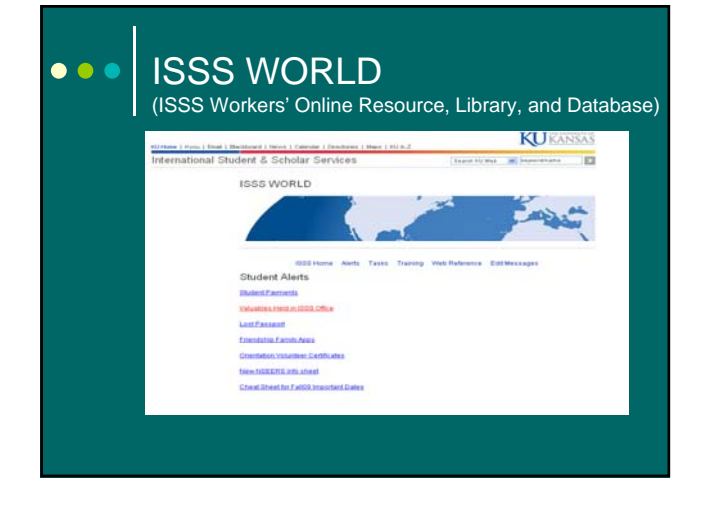

#### ISSS WORLD – Why?  $\bullet$   $\bullet$

- o Important information was not being relayed to all necessary parties in a timely fashion.
- o It was difficult to touch base with student workers on various projects due to schedules.
- o Training

## ISSS WORLD – Creation and Access

#### o Creation

 $\bullet\bullet\bullet$ 

- $\bullet$  Interviews
- Research
- State of our employee training
- $\bullet$  Worked with our Web Manager to develop the program
- Access
	- Secure log in from our main page
	- Only daily staff, advisors, and a few student worker positions can post alerts, tasks, and quizzes
	- **Hourly student workers can only post responses**

### ISSS WORLD –  $\bullet$   $\bullet$   $\bullet$ Alerts Page

### ISSS Home Nets Tasks Training Web Reference Edit Messages

#### Student Alerts Underenrollment Email Sent Friday 9/4

Underenrollment Email Sent Friday 9/4<br>posted by: emilytee@ku.edu on 09-OCT-09 **Student Paymen** 

- 
- l sent out an email to all students who are underenrolled as of today (BI4). Please direct<br>students who have a question to email me directly. Thank you. Emily Lost Passport
- Friendship Fami
- 

Orientation Volunteer Certificates

New NSEERS info sheet

Cheat Sheet for Fall 29 Important Dates

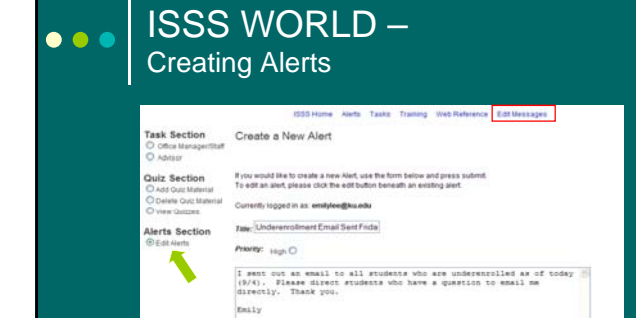

Submt

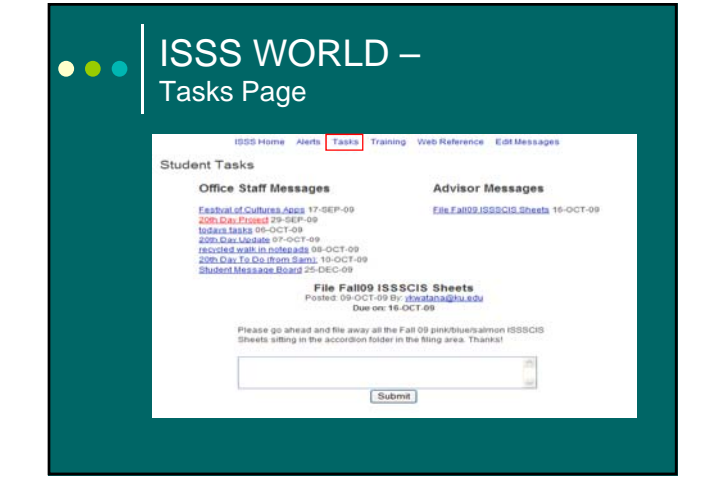

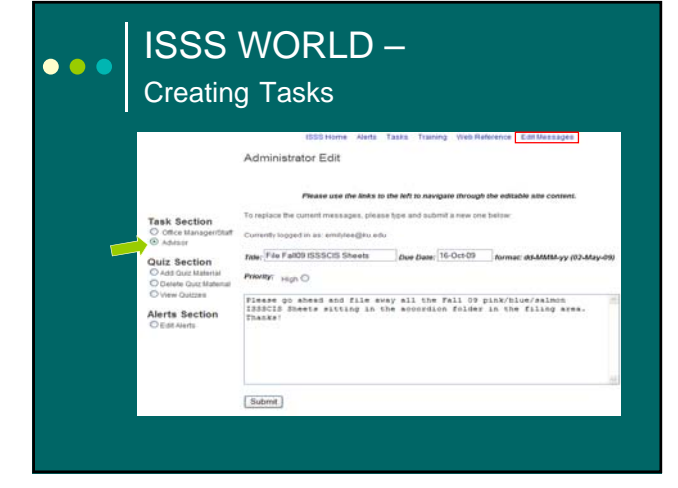

### ISSS WORLD –  $\bullet$   $\bullet$   $\bullet$ Quizzes ISSS Home Alerts Tasks <mark>Training Web Reference Manage Messages</mark> Training Links View Quizzes View Quizzes Current Quizzes: **Student Manual** Sports<br>F-1 Staying Legal<br>J-1 Staying Legal<br>Colors Welcome! 1) Expectations and Colors Policies 2) General Office Training 3) Immigration Basics 4) Front Desk

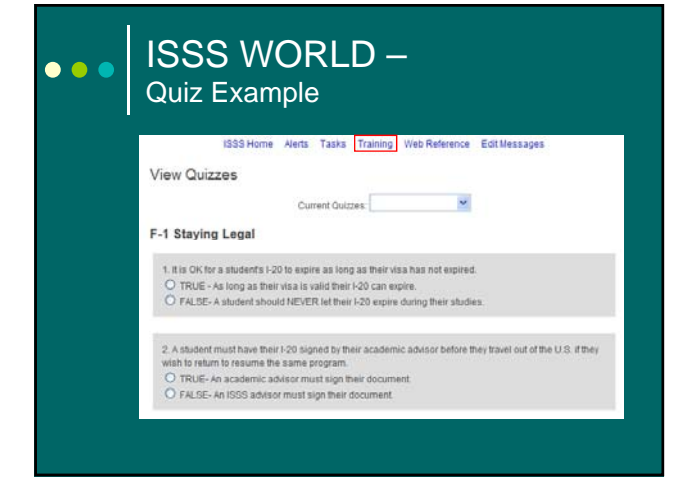

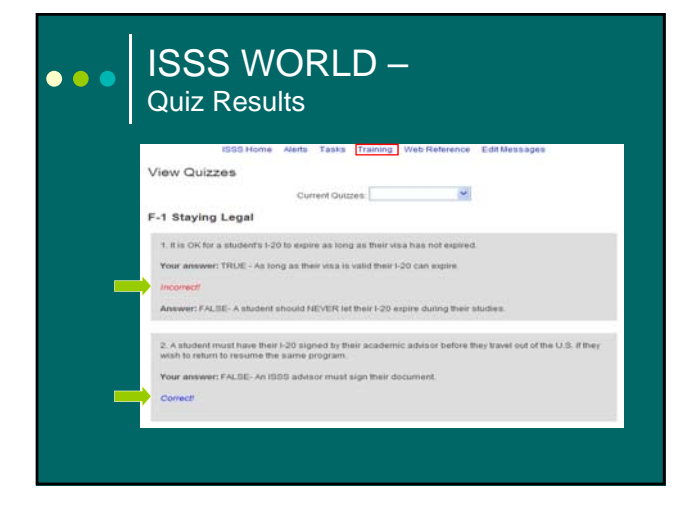

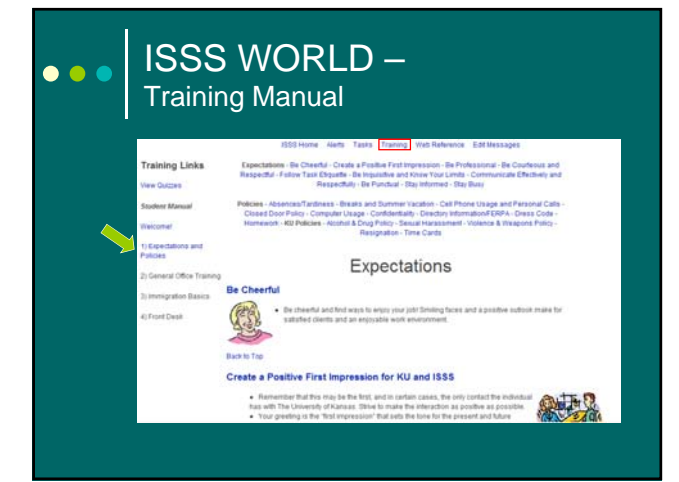

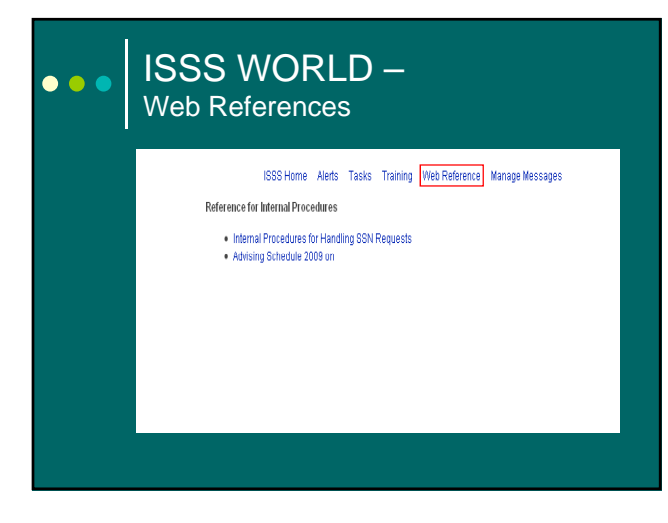

# ISSS WORLD – Challenges/Positives

Challenges

 $\bullet$   $\bullet$   $\bullet$ 

- Start up bugs
- Not everyone checks it everyday
- **Postings staying on too long**
- Mainly improves communication with just student workers

#### Positives

- **Has improved office knowledge of what is happening**
- Student workers like having tasks & alerts posted so they know what they need to do
- Has allowed for projects to get done that otherwise would have taken longer to coordinate due to schedules

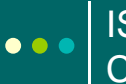

## ISSS WORLD – Future **Components**

- Student Message Board
- o More Editing Capabilities
	- Archives

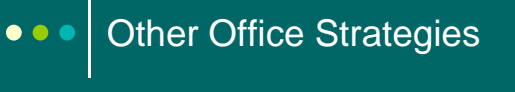

StudioAbroad – a helpful tool for EA

- **Tracking comments from student visits**
- **Tracking program info. not being advertised** to public

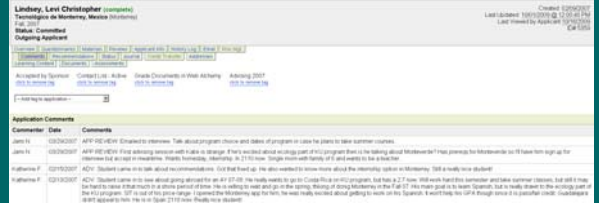

## Other Office Strategies  $\bullet\bullet\bullet$ Internal program notes **Uppsala University in Sweden**<br>Outgeing Program<br>Tigents, Suntan 000 | Lame | Lame | Pr uss University of Directors<br>Outgoing only ITT (Suitseap Avenues<br>ITT (SU/Boutter approants only)<br>ITT neer-Curdinator applicants only  $\begin{array}{ll} \begin{array}{ll} \text{C} & \text{non-conv} & \text{non-conv} & \text{non-conv} \\ \text{A} & \text{A1} & \text{a} & \text{a} & \text{a} & \text{a} & \text{b} \\ \text{B} & \text{A2} & \text{a} & \text{a} & \text{a} & \text{b} & \text{b} \\ \text{B} & \text{B} & \text{B} & \text{B} & \text{B} & \text{B} & \text{B} & \text{B} \\ \text{B} & \text{B} & \text{B} & \text{B} & \text{B} & \text{B} & \text{B} &$ i mengamban peranan anuman pertuaan perangan rujuan yang<br>sepa riftat, tai appa terretation-spesal <mark>papa-kawi ini kiti ta</mark> punitonegap<br>-Popunitème [7023-PROGRAM 25 ANAILAELE POR 201300-OR AT-WAY. - Pall only le not as option due to the calendac differe<br>-Pressign and star were voors as soon kannamaary more ers starmood, syn at sepanse in tenaa<br>1. Plaamate majoring in the endial sciences/mamanities with config in Ilmo-lith<br>answer the "minemaid history" guastice on the CD-boalded Redicat

.<br>2. Hiodesto majorino in the milimines with diffus between 2.0012.79 most lower at 2446 a 2.75 in their major cou<br>Princen courses at Sponda. And them to meall clocky as a first play. eclecting compositions (enable) a complex minutely.<br>To not feed that you need to marigate the complex Sypmals course schedule system with students. Instead, africe them to do ). Mow them where to find the most up-to-date minebule of courses Twoph in Emplion center through Course <u>ten</u>y, pape: . Tell etabout<br>In browne to at least employ that there are sume possibilities for their intenser field( 2. NJL statest

#### Other Office Strategies  $\bullet\bullet\bullet$

- Use of IM technology to communicate b/w front & back office
	- **Have a clear procedure that is simple, but** strictly followed

● Conduct a simulation

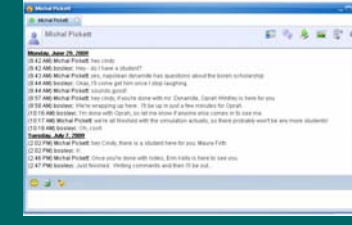

### Other Office Strategies  $\bullet\bullet\bullet$

- Staff meetings: waste of time, or efficient use of time?
	- **If small groups have regular meetings, the group** should have a clear purpose/focus
	- Make an agenda
	- Put someone in charge of running the meeting
	- Take notes (rotate taking turns) • Focus on decisions (w/brief rationale) and action items
	- Start meetings on time don't cater to late-comers

#### Office-wide vs. individual?  $\bullet\bullet\bullet$

- When analyzing a communication problem, consider whether it is isolated to one individual (or perhaps two individuals), vs. an office-wide problem
- Address individual problems with individuals, rather than implementing all-office changes

## Real World Application – Small Group Discussion

- What has worked in your office for improving communication among the various members?
- What has not worked?
- o Identify a current or on-going communication problem in your office, and brainstorm possible solutions.
- o Report back to whole group on one way you plan to improve communication in your office.

## Real World Application: Other solutions from group discussion

 $\bullet$   $\bullet$   $\bullet$ 

- Microsoft Outlook's "task" feature can function as a shared to-do list
- Google docs. can also work well to share info. & track tasks/projects
- o Hold regular "check-in" mtgs. where each staff member gives an update
- o Schedule mtgs. when staff are most energized

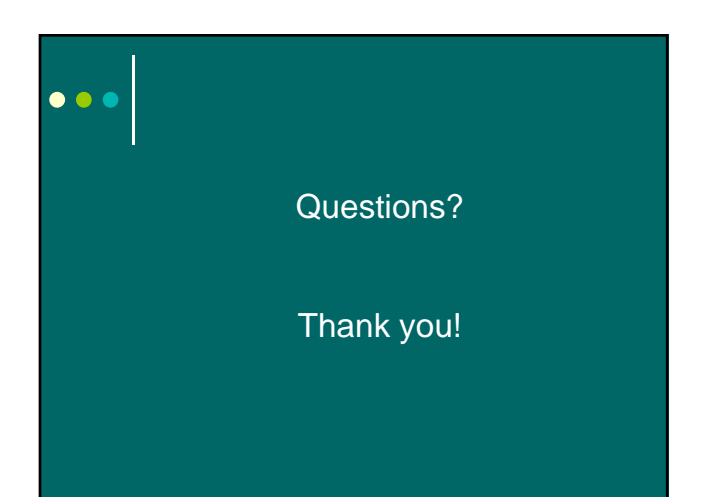